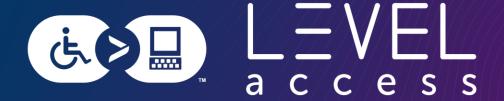

## Using Design Tokens to up your Accessibility Game

Karen Hawkins March 28, 2024

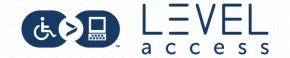

## Meet Karen Hawkins

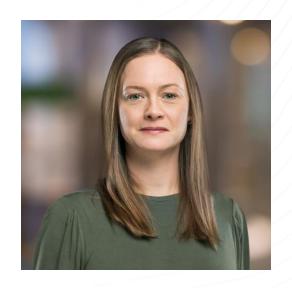

**Karen Hawkins, CPACC**Principal of Accessible Design,
Level Access

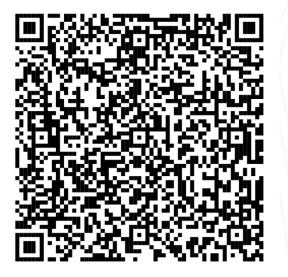

Connect with me
Email
LinkedIn

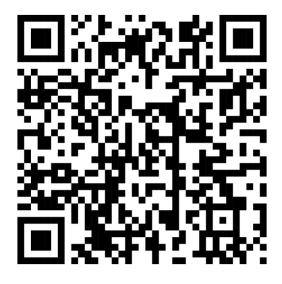

Get today's slides

Deck on notist

https://noti.st/khawk27

## LEVEL a c c e s s

### **Today's Goals**

- 1. Learn what types of design token decisions affect the accessibility of UI (User Interface) elements.
- 2. Learn how to use design tokens to improve the accessibility of UI elements.
- 3. Understand the importance of using design tokens to ensure a consistent experience across a wide set of UI elements.

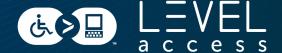

**SECTION 1** 

# Little Ditty about Design and Designs Systems

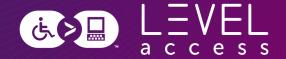

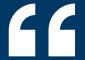

A design system is a complete set of standards intended to manage design at scale using reusable components and patterns.

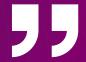

#### **Atomic Design**

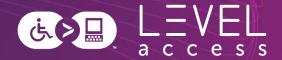

Atomic design is a methodology for creating design systems. It is a framework to break interfaces down into fundamental reusable building blocks and build them back up in potentially infinite variations.

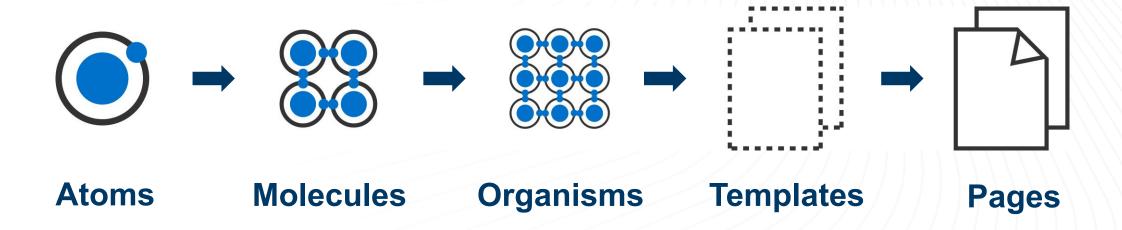

#### **Atomic Breakdown of a Button**

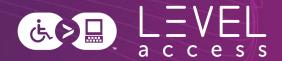

**Atoms** 

**Button** 

Molecule

**Button** 

## Atomic Breakdown of a Button: Further Analysis

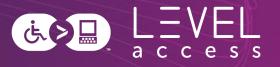

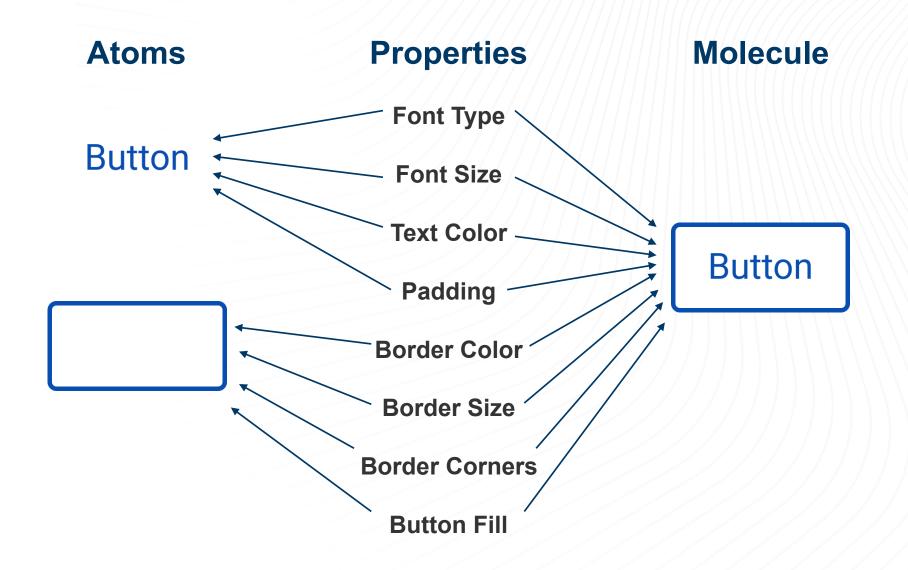

#### **Subatomic Design**

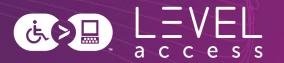

Design tokens are small, repeatable design decisions, that store a design system's visual attributes. They ensure the same style values are used across design files and code.

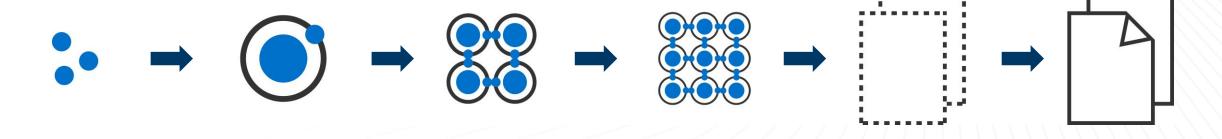

Subatomic Particles

**Atoms** 

**Molecules** 

**Organisms** 

**Templates** 

**Pages** 

#### Subatomic Breakdown of a Button

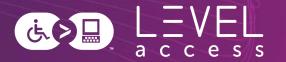

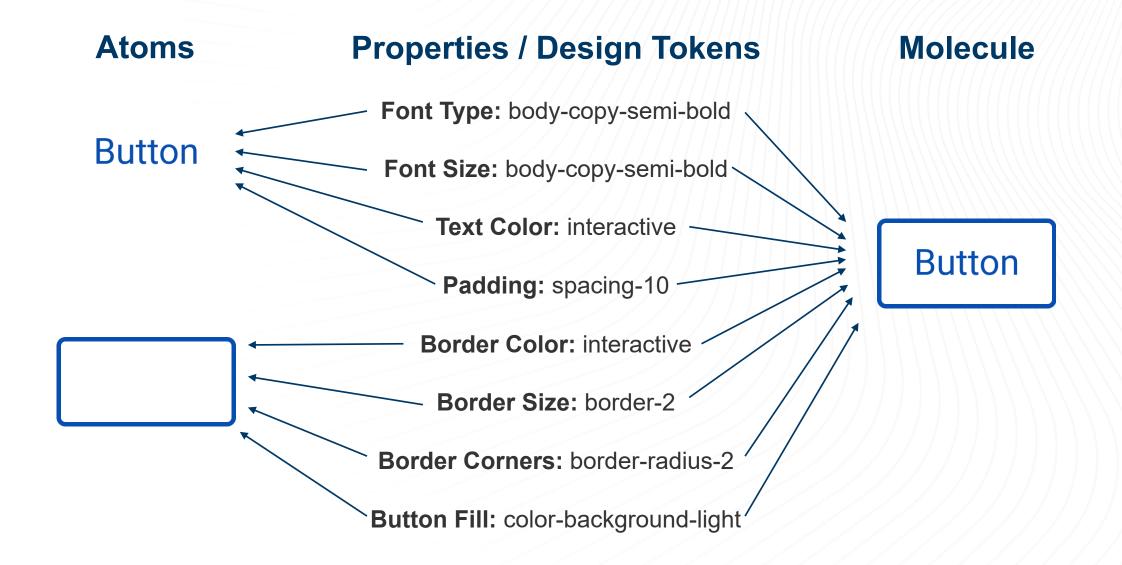

#### Design Tokens Fill Some of the Gap

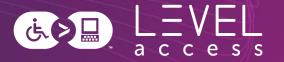

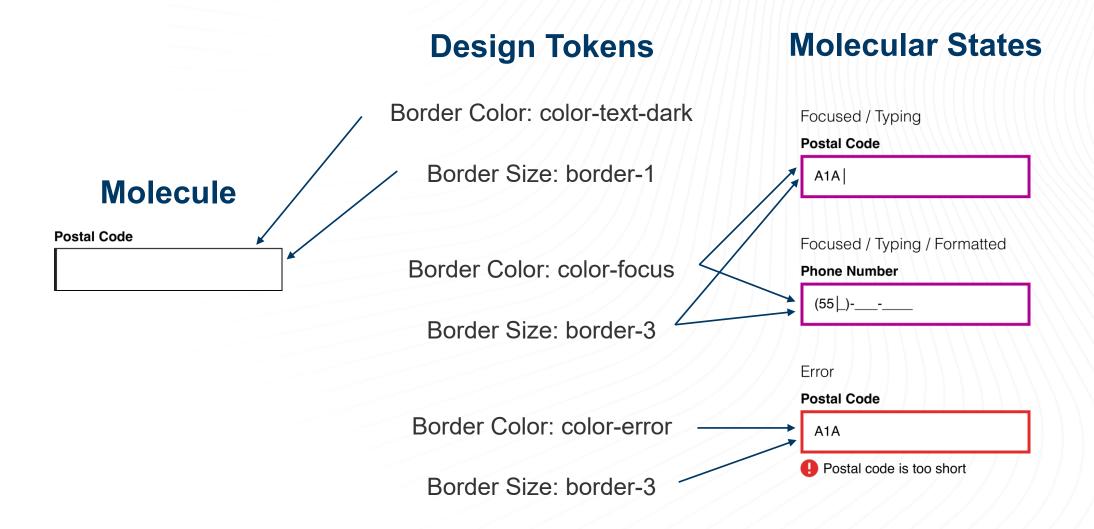

## **Style Guides** Map to Atoms and **Subatomic Particles**

Focus on design tokens

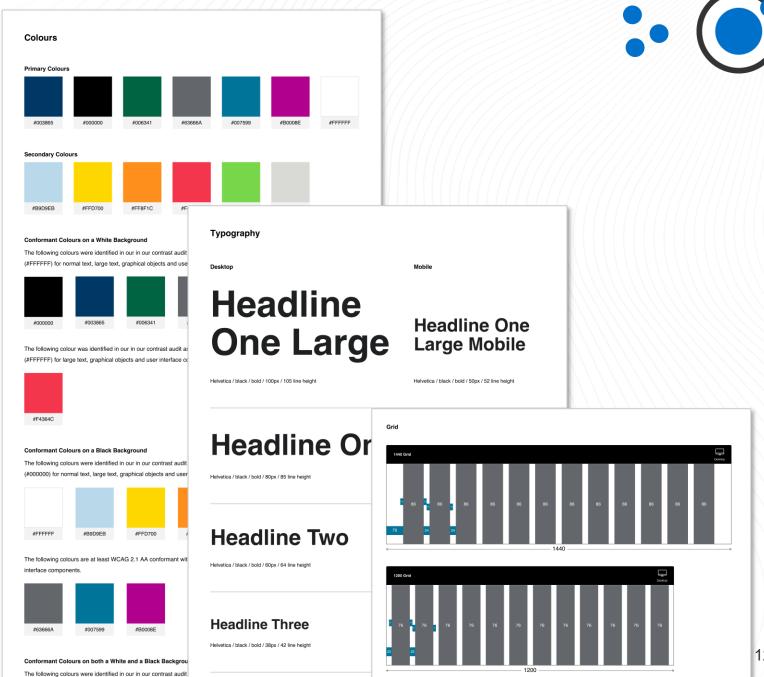

(#FFFFF) and black (#000000) for large text, graphical objects

## Components Map to Molecules

Focus on foundational aspects:

- States
- Variations
- Keyboard interactions
- Screen reader experiences
- Etc.

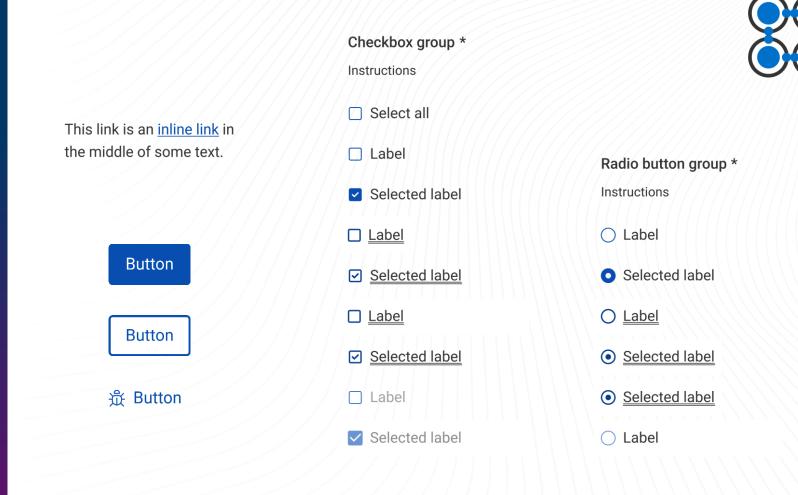

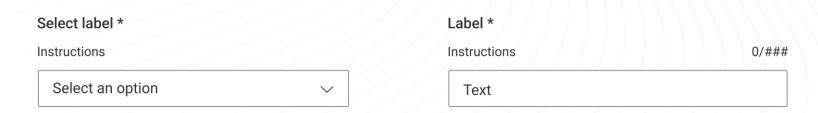

# Patterns Map to Organisms

Focus on higher order thinking:

- Reading order
- Landmarks
- Skip links
- Interdependencies between multiple components
- Etc.

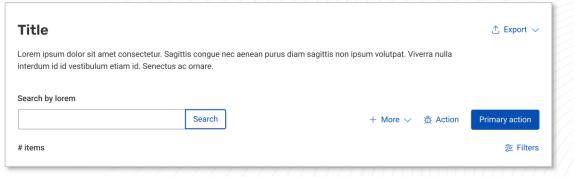

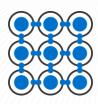

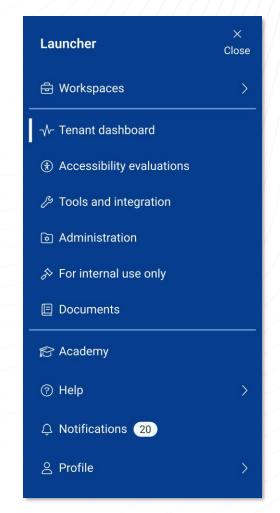

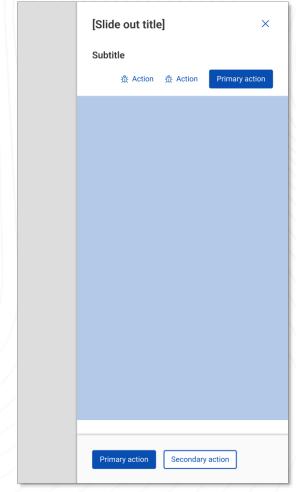

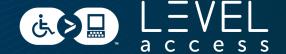

**SECTION 2** 

## Design Tokens in Style Guides

## Colours

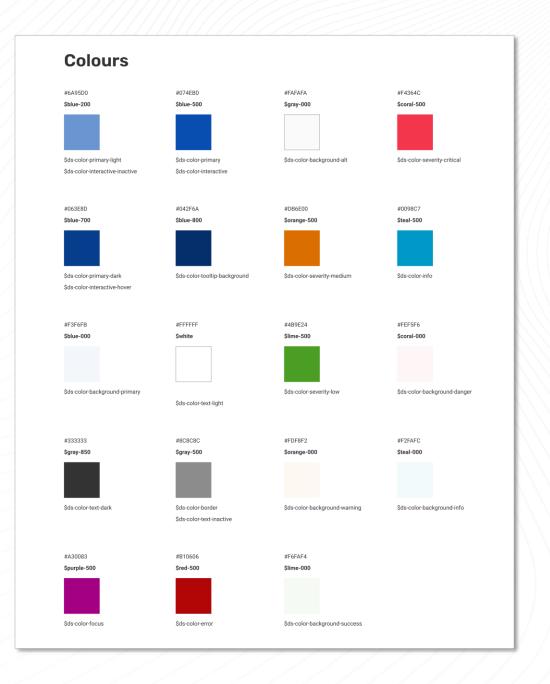

## Grid

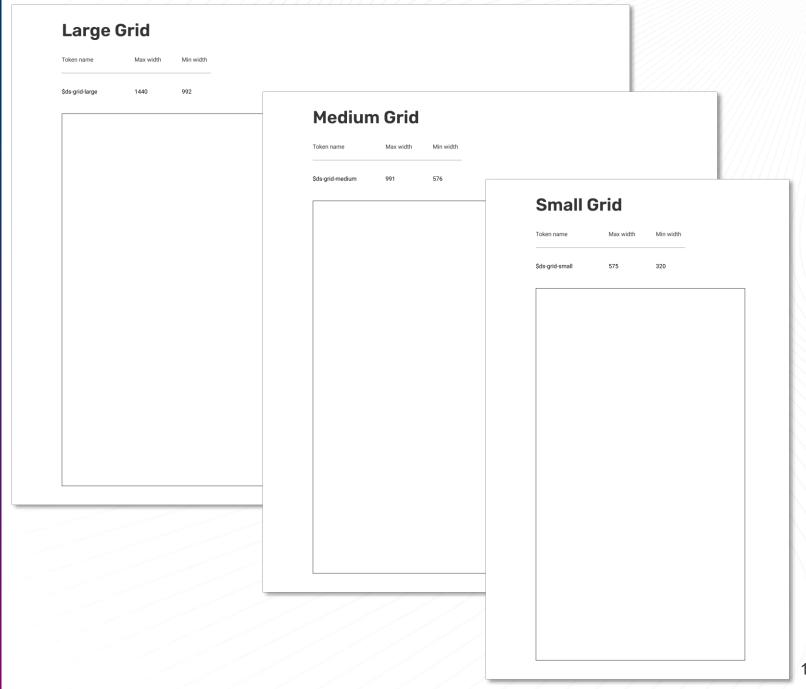

## **Typography**

Headings

Size: 16 px (1 REM)

| •                                                                                                    |                             |                                                                                      |                                                                                                    |                             |                                                                                                    |
|----------------------------------------------------------------------------------------------------|-----------------------------|--------------------------------------------------------------------------------------|----------------------------------------------------------------------------------------------------|-----------------------------|----------------------------------------------------------------------------------------------------|
| haracteristics                                                                                                    | Breakpoint                  | Visual                                                                               |                                                                                                    |                             |                                                                                                    |
| ds-heading-100  Font: Rubik Weight: semi bold (600) Size: 28 px (1.75 REM) Line height: 42 px (-2.625 REM)          | Desktop and tablet          | Lorem ipsum dolor si<br>consectetur adipisci<br>morbi magna ornare<br>dictum sit.    | Body copy  Characteristics                                                                                   | Breakpoint                  | Visual                                                                                                    |
| ds-heading-100  Font: Rubik Weight: semi bold (600) Size: 24 px (1.5 REM) Line height: 36 px (2.25 REM)             | Mobile                      | Lorem ipsum dolor sit an<br>adipiscing elit. Quam am<br>ornare nunc netus dictu      | ds-body-copy Font: Roboto Weight: regular (400) Size: 16 px (1 REM) Line height: 24 px (1.5 REM)             | Desktop, tablet, and mobile | Lorem ipsum dolor sit amet, consectetur adipiscing elit. Quam amet morbi magna ornare nunc netus dictum sit. |
| ds-heading-200<br>Font: Roboto<br>Weight: semi bold (600)<br>Size: 24 px (1.5 REM)<br>Line height: 36 px (2.25 REM) | Desktop and tablet          | Lorem ipsum dolor sit ame<br>adipiscing elit. Quam ame<br>nunc netus dictum sit.     | ds-body-copy-highlight Font: Roboto Weight: medium (500) Size: 16 px (1 REM) Line height: 24 px (1.5 REM)    | Desktop, tablet, and mobile | Lorem ipsum dolor sit amet, consectetur adipiscing elit. Quam amet morbi magna ornare nunc netus dictum sit. |
| ds-heading-200<br>Font: Roboto<br>Weight: semi bold (600)<br>Size: 22 px (1.375 REM)                                | Mobile                      | Lorem ipsum dolor sit amet,<br>elit. Quam amet morbi magn<br>dictum sit.             | ds-body-copy-semi-bold Font: Roboto Weight: semibold (600) Size: 16 px (1 REM) Line height: 24 px (1.5 REM)  | Desktop, tablet, and mobile | Lorem ipsum dolor sit amet, consectetur adipiscing elit. Quam amet morbi magna ornare nunc netus dictum sit. |
| ds-heading-300 Font: Roboto Weight: semi bold (600) Size: 20 xo (1.25 REM) Line height: 30 xo (1.87 REM)            | Desktop, tablet, and mobile | Lorem ipsum dolor sit amet, co<br>Quam amet morbi magna ornar                        | de email copy  Font: Roboto  Weight: regular (400)  Size: 14 px (0.875 REM)  Line height: 21 px (-1.315 REM) | Desktop, tablet, and mobile | Lorem ipsum dolor at annet, consectetur adipiscing elit. Quam annet morbi magna omare nunc netur dictum sit. |
| ds-heading-400 Font: Roboto Weight: semi bold (600) Size: 18 px (1.125 REM) Line height: 27 px (~1.690 REM)         | Desktop, tablet, and mobile | Lorem ipsum dolor sit amet, conse<br>amet morbi magna ornare nunc ne                 | ds-body-copy-200%  Font: Roboto Weight: regular (400) Size: 32 or (2 REM) Line height: 48 px (3 REM)         |                             | Lorem ipsum dolor sit amet, consectetur adipiscing elit. Quam amet morbi magna ornare nunc netus dictum sit. |
| ds-heading-500 Font: Roboto Weight: semi bold (600) Size: 16 px (1 REM) Line height: 24 px (1.5 REM)                | Desktop, tablet, and mobile | Lorem ipsum dolor sit amet, consectet magna ornare nunc netus dictum sit.            | ds-small-copy-200% Font: Roboto Weight: regular (400) Size: 28 px (1.75 REM) Line height: 42 px (2.625 REM)  |                             | Lorem ipsum dolor sit amet, consectetur adipiscing elit. Quam amet morbi magna ornare nunc netus dictum sit. |
| ds-heading-600<br>Font: Roboto<br>Weight: medium (500)                                                              | Desktop, tablet, and mobile | Lorem ipsum dolor sit amet, consectetur adipi<br>magna ornare nunc netus dictum sit. | scing elit. Quam amet morbi                                                                                  |                             | 7/7///////                                                                                                   |

## Spacing

#### **Spacing**

| Token name      | Pixel value | REM value  | Image |
|-----------------|-------------|------------|-------|
| \$ds-spacing-00 | 0 px        | 0 REM      |       |
| \$ds-spacing-02 | 1 px        | 0.0625 REM |       |
| \$ds-spacing-05 | 2 px        | 0.125 REM  |       |
| \$ds-spacing-10 | 4 px        | 0.25 REM   |       |
| \$ds-spacing-20 | 8 px        | 0.5 REM    | •     |
| \$ds-spacing-30 | 16 px       | 1 REM      | •     |
| \$ds-spacing-40 | 24 px       | 1.5 REM    |       |
| \$ds-spacing-50 | 32 px       | 2 REM      |       |
| \$ds-spacing-60 | 40 px       | 2.5 REM    |       |
| \$ds-spacing-70 | 48 px       | 3 REM      |       |
| \$ds-spacing-90 | 64px        | 4 REM      |       |

## Border Thickness

#### **Border Thickness**

| Token name    | Pixel value | REM value  | Image |
|---------------|-------------|------------|-------|
| \$ds-border-1 | 1 px        | 0.0625 REM |       |
| \$ds-border-2 | 2 px        | 0.1250 REM |       |
| \$ds-border-3 | 3 px        | 0.1875 REM |       |
| \$ds-border-4 | 4 px        | 0.25 REM   |       |
| \$ds-border-8 | 8 px        | 0.5 REM    |       |

## Border Radius

#### **Border Radius**

| Token name           | Pixel value | REM value | Image |
|----------------------|-------------|-----------|-------|
| \$ds-border-radius-0 | 0 px        | 0 REM     |       |
| \$ds-border-radius-1 | 2 px        | 0.125 REM |       |
| \$ds-border-radius-2 | 4 px        | 0.25 REM  |       |

## **Shadow**

#### **Shadow**

| Token name     | Color                 | Χ  | Υ  | Blur | Spread | Image |
|----------------|-----------------------|----|----|------|--------|-------|
| \$ds-shadow-01 | \$ds-color-border 50% | 0  | 2  | 4    | 0      |       |
| \$ds-shadow-02 | \$ds-color-border 50% | 1  | 1  | 4    | 0      |       |
| \$ds-shadow-03 | \$ds-color-border 50% | -2 | 0  | 4    | 0      |       |
| \$ds-shadow-04 | \$ds-color-border 50% | 0  | -2 | 4    | 0      |       |

#### **Grid Accessibility**

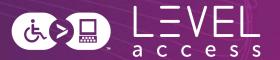

#### 1.4.10: Reflow

- 400% zoom: 1280 / 4 = 320
- Mobile designs are on a 320px
   viewport for vertically scrolling content
  - Or 1024 / 4 = 256 for horizontally scrolling content

#### Benefits:

- Ensures a design for 1 column of content
- Enforces designing responsively / for mobile (1.3.4 Orientation)

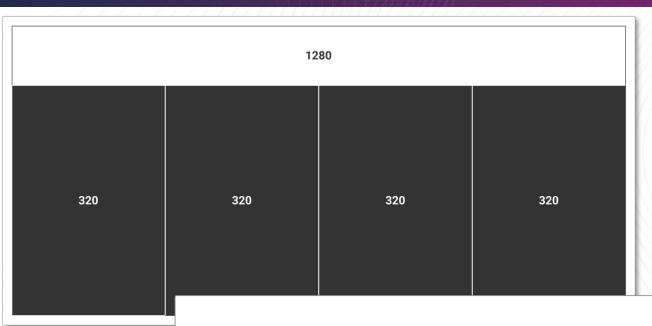

| Grid size | Token name       | Min width | Max width |
|-----------|------------------|-----------|-----------|
| Small     | \$ds-grid-small  | 320       | 575       |
| Medium    | \$ds-grid-medium | 576       | 991       |
| Large     | \$ds-grid-large  | 992       | 1440      |
|           |                  |           |           |

### **Typography Accessibility**

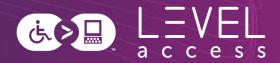

#### **Best Practices**

- Font type: Selected for perceived readability
- Min font size: 12pt / 16px / 1 REM
- Body copy font weight: Regular / 400
- Body copy line height: 1.5X font size
- Heading font weight: Semi-bold / 600

#### 1.4.4 Resize Text

- 200% font size: 24pt / 32px / 2 REM
- 200% line height: 3X font size

| Characteristics                              | Breakpoint                  | Visual                                                                                                    |
|----------------------------------------------|-----------------------------|----------------------------------------------------------------------------------------------------|
| ds-body-copy                                 | Desktop, tablet, and mobile | Lorem ipsum dolor sit amet, consectetur adipiscing elit. Quam amet mor magna ornare nunc netus dictum sit. |
| Font: Roboto                                 |                             |                                                                                                    |
| Weight: regular (400)<br>Size: 16 px (1 REM) |                             |                                                                                                    |
| Line height: 24 px (1.5 REM)                 |                             |                                                                                                    |
| ds-body-copy-200%                            | Desktop, tablet, and mobile | Lorem ipsum dolor sit amet,                                                                                |
| Font: Roboto                                 |                             | consectetur adipiscing elit. Quam                                                                          |
| Weight: regular (400)                        |                             |                                                                                                    |
| Size: 32 px (2 REM)                          |                             | amet morbi magna ornare nunc netu                                                                          |
| Line height: 48 px (3 REM)                   |                             | dictum sit.                                                                                                |
| ds-heading-500                               | Desktop, tablet, and mobile | Lorem ipsum dolor sit amet, consectetur adipiscing elit. Quam amet mo                                      |
| Font: Roboto                                 |                             | magna ornare nunc netus dictum sit.                                                                        |
| Weight: semi bold (600)                      |                             |                                                                                                    |
| Size: 16 px (1 REM)                          |                             |                                                                                                    |
| Line height: 24 px (1.5 REM)                 |                             |                                                                                                    |

### **Spacing Accessibility**

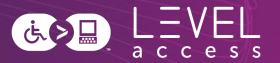

#### 2.5.8 Target Size (Minimum)

Minimum target size for icons:
 24px X 24px

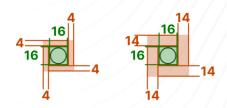

#### **Best Practices**

- Aiming for 44px X 44px (2.5.5
   Target Size)
- Considerations for contextual spacing requirements for improved operability and readability

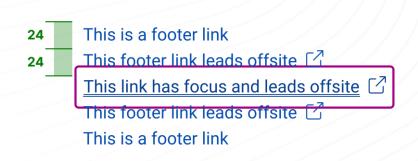

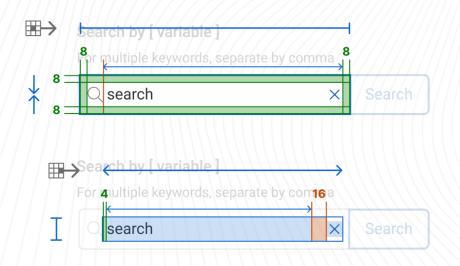

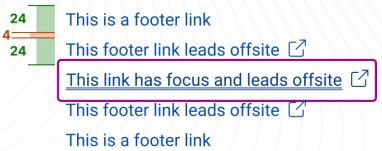

### Colour Accessibility (1 / 2)

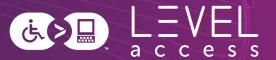

#### **Best Practices**

- Documented colour pairs that meet minimum standards with guidelines for usage
- No placeholder text (1.4.3 Minimum Contrast, 3.3.2. Labels or Instructions)
- No images of text (1.4.3 Minimum Contrast)

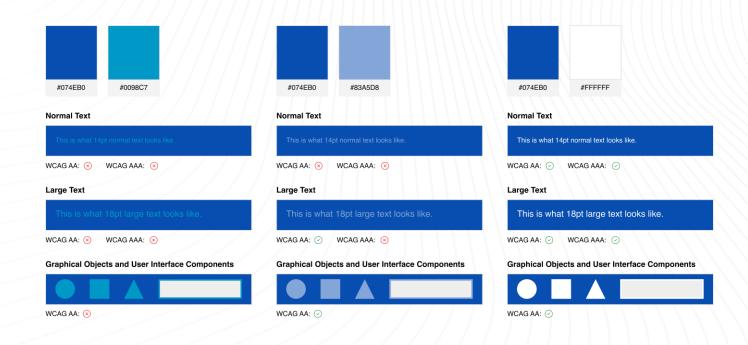

#### Sidebar: Dual Modality Design

#### Colour

Read means stop.

Yellow means slow down.

Green means go.

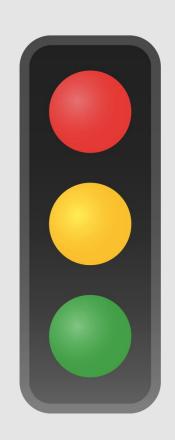

#### **Position**

Top means stop.

Middle means slow down.

Bottom means go.

## Colour Accessibility (2 / 2)

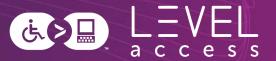

#### 1.4.1 Use of Colour

- Not using colour alone to indicate meaning, information, etc.
  - Particular attention to state design and chart design
- Inline links underlined by default
- Using at least 1 dimension to convey meaning,
   with or without the addition of colour

#### 1.3.3 Sensory Characteristics

 Not using colour alone to indicate meaning, information, etc. in instructions

#### **Contrast**

- Aiming for greater than 7:1 contrast for text (1.4.6
   Contrast Enhanced)
- Aiming for greater than 4.5:1 contrast for graphical objects and user interface components (1.4.11 Non-Text Contrast)
- Aiming for greater than 3:1 contrast for inactive elements (1.4.3 Minimum Contrast)

#### **Focus Indicator Accessibility**

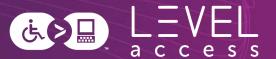

#### **Best Practices**

- Focus indicator is always situated outside an element
- Focus indicator is made of 3 rings which meets contrast requirements between the rings (white, medium pink, white)
  - Each ring is 2px thick (2.4.13 Focus Appearance)
- Contrast is guaranteed with any adjacent colour in our design system

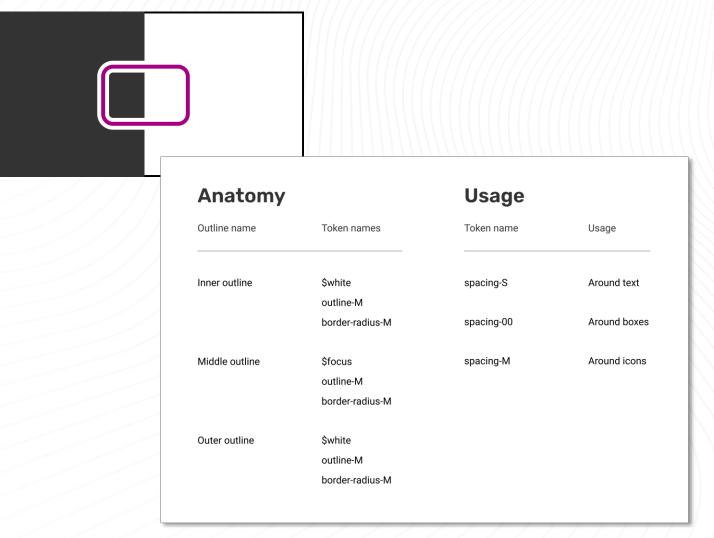

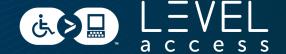

**SECTION 3** 

## Design Tokens in Component Libraries

# Components Map to Molecules

Design tokens help with:

- State design
- Variation design

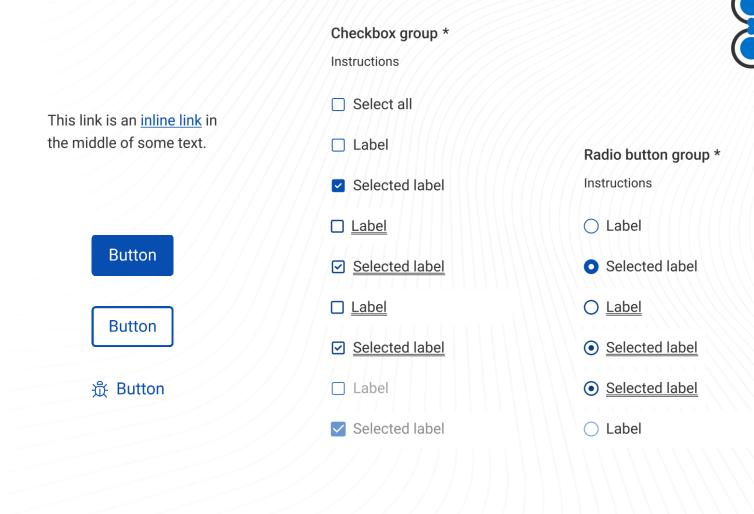

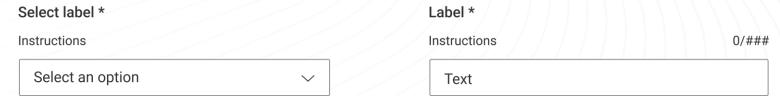

### Primary Button Design Token Example

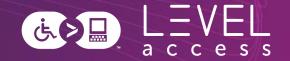

Font Type: body-copy-semi-bold Font Size: body-copy-semi-bold **Text Color:** color-text-light **Button** Padding: spacing-10 **Border Color:** interactive Border Size: border-2 Border Corners: border-radius-2 Button Fill: color-background-interactive

#### **Primary Button Design Token Example**

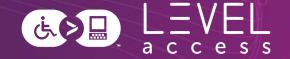

Font Type: body-copy-semi-bold

Font Size: body-copy-semi-bold

Text Color: color-text-light

Padding: spacing-10

**Border Color:** interactive

Border Size: border-2

Border Corners: border-radius-2

**Button Fill:** color-background-interactive

**Button** 

#### **State Change Design Examples**

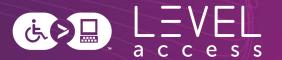

Hover

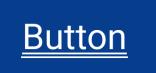

- Background colour change (token)
- Underlined

**Default** 

Button

**Focus** 

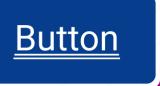

- Background colour change (token)
- Underlined
- Focus indicator

**Inactive** 

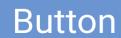

Background colour change (token)

### **Hover State Options: Colour-Only**

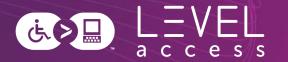

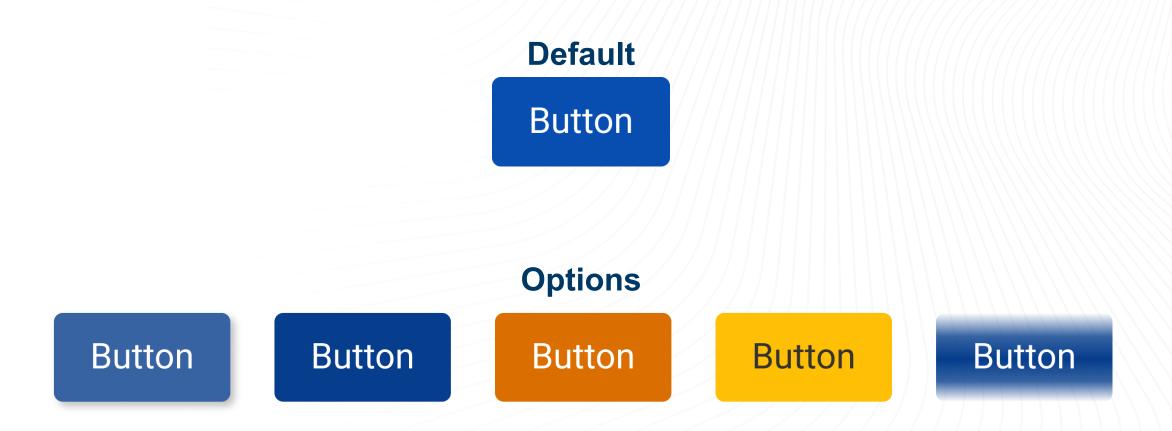

## Hover State Options: Underline, Bold Text, Larger Text, Smaller Text

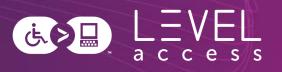

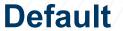

Button

**Button** 

**Button** 

**Options** 

**Button** 

**Button** 

Button

**Button** 

**Button** 

**Button** 

**Button** 

Button

# **Hover State Options: Button Size**

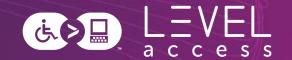

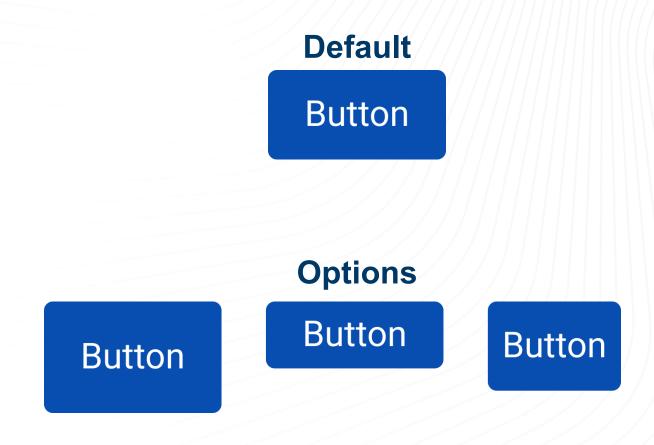

# **Hover State Options: Invert Colours**

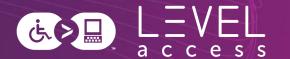

**Default** 

**Button** 

**Options** 

**Button** 

**Button** 

## **Hover State Options: Thick Lines**

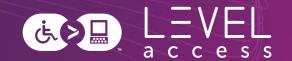

**Default** 

**Button** 

**Options** 

**Button** 

**Button** 

## **Hover State Options: Border Thickness**

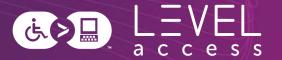

**Default** 

**Button** 

**Options** 

**Button** 

**Button** 

**Button** 

Button

**Button** 

Button

## Hover State Options: Border Radius

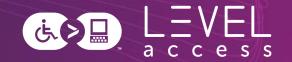

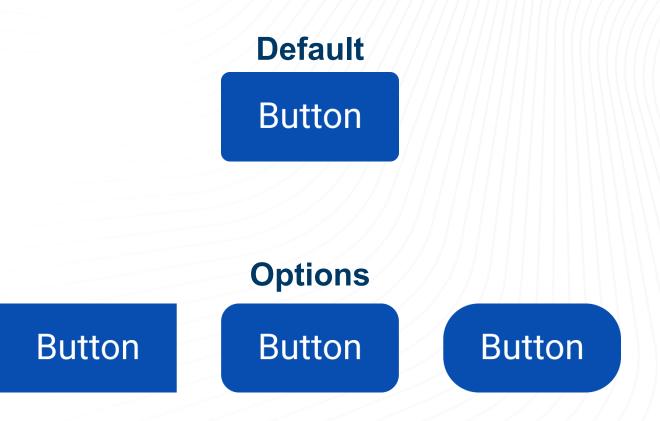

# **Hover State Options: Shadows**

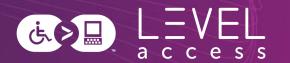

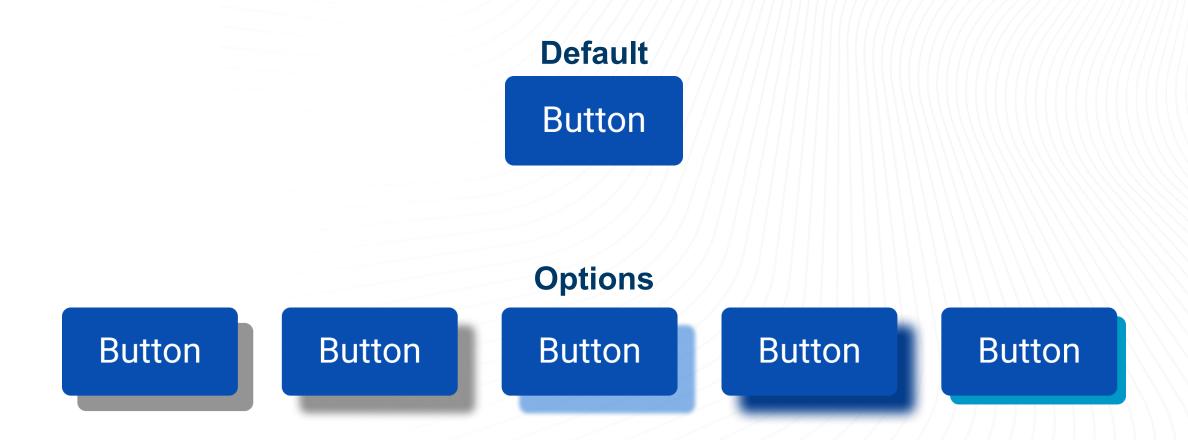

## **Hover State Options: Animation**

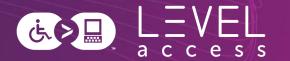

**Default** 

**Button** 

**Options** 

# Versions Button Button Button

# Consider the Variations

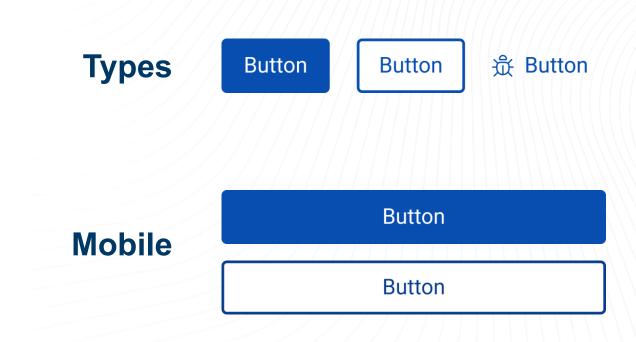

200% and Long Text

**Button** 

Example of button with a long label

# **€**

# **Default**

Hover

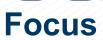

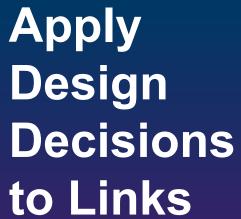

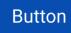

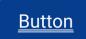

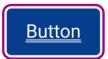

Button

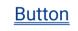

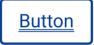

☆ Button

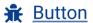

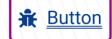

Standalone Link

Standalone Link

Standalone Link

This link is an inline link in the middle of some text.

This link is an inline link in the middle of some text.

This link is an inline link in the middle of some text.

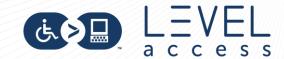

# Apply Design Decisions to Other Elements

| Default                 | Hover          | Focus          | Inactive | Error                                           |
|-------------------------|----------------|----------------|----------|-------------------------------------------------|
| ○ Label                 | • <u>Label</u> | ● <u>Label</u> | ○ Label  | <ul><li>Label</li><li>! Error message</li></ul> |
| <ul><li>Label</li></ul> | ⊙ <u>Label</u> | ⊚ <u>Label</u> | • Label  | • label  ① Error message                        |
| ☐ Label                 | □ <u>Label</u> | <u>Labe</u>    | ☐ Label  | <ul><li>Label</li><li>! Error message</li></ul> |
| ✓ Label                 | ✓ <u>Label</u> | ✓ Labe         | ✓ Label  | <ul><li>Label</li><li>! Error message</li></ul> |
| Label                   | □ <u>Label</u> | - Label        | ■ Label  | <ul><li>Label</li><li>① Error message</li></ul> |

# Patterns Map to Organisms

Design tokens help with:

• '

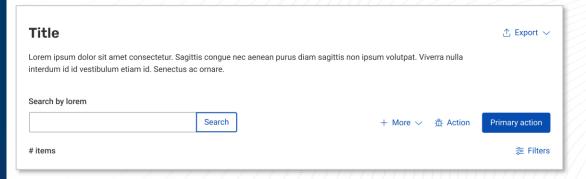

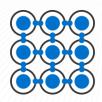

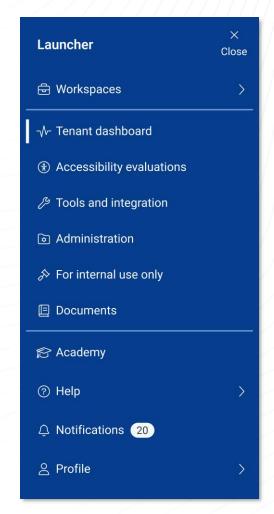

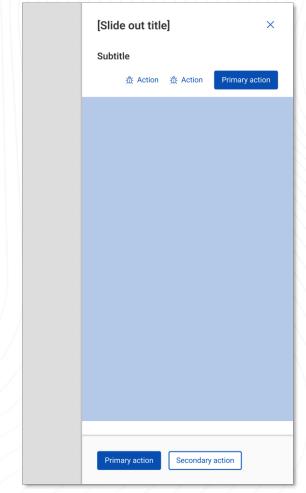

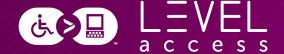

# Questions? Comments?

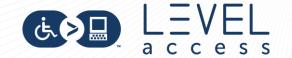

# Slides, Contact Details, and a Guide

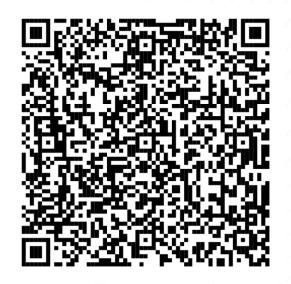

#### Connect with me

Email and LinkedIn
Karen Hawkins, CPACC

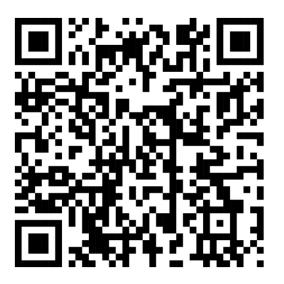

### Get today's slides

Deck on notist https://noti.st/khawk27

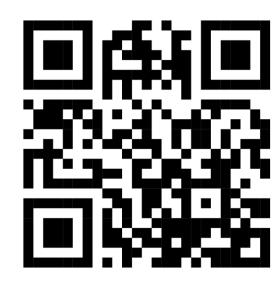

### Get heuristics guide

Downloadable document

Accessible design heuristics

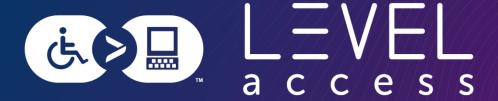

# Thank you

Karen Hawkins

karen.hawkins@levelaccess.com

levelaccess.com